Soffaculous

#### What is Softaculous Auto Installer?

Softaculous is the leading one click installer for 400+ PHP, PERL and JavaScripts which include popular scripts like **WordPress**, **Joomla**, **Drupal**, **Magento** and many more.

# One click install apps include

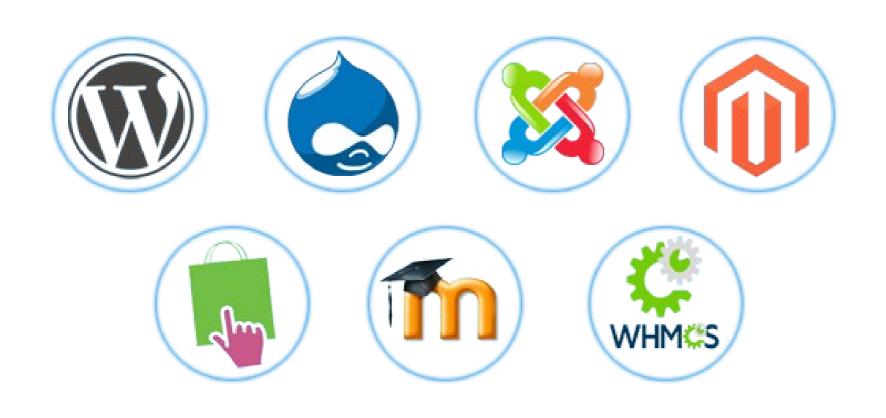

& many more...

#### Features

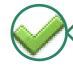

One Step Install apps

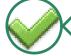

**Daily Script Updates** 

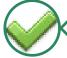

One Click Upgrade

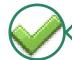

Backups/Restore installations

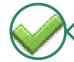

Import existing installations

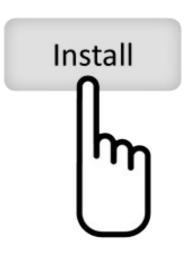

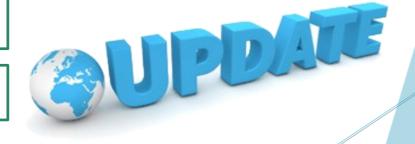

## Some more Features

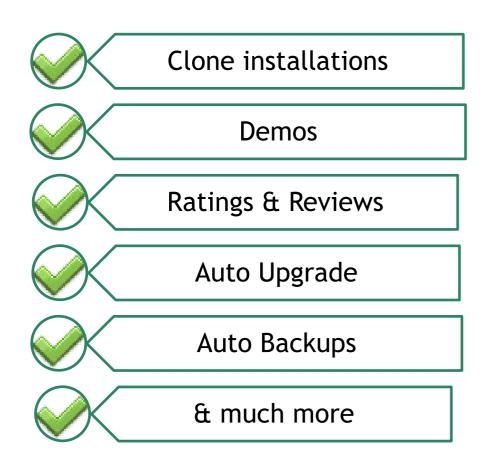

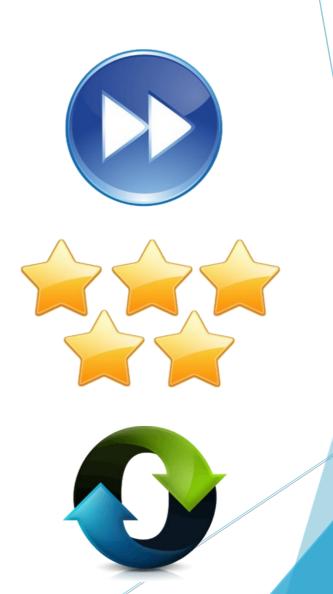

## Staging

Staging lets you create a staging environment for your site where you can test the updates add new content, plugins, themes and the push the changes back to your live installation.

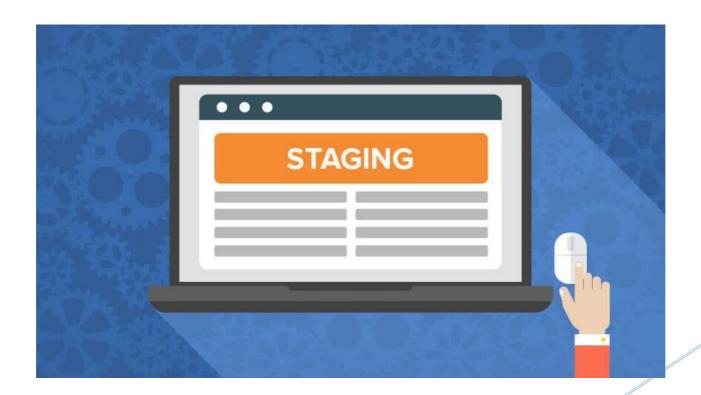

## Remote Import

Remote Import allows you to import your installation from a remote server to your new server.

#### Remote Import

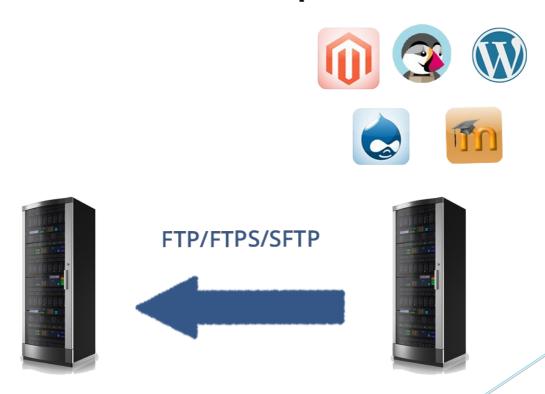

### Clone

Clone helps you to create a new instance of your installation to another sub domain / addon domain within the same account.

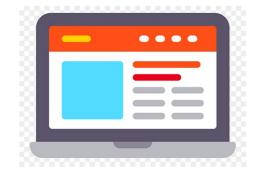

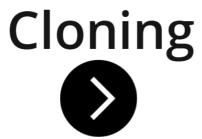

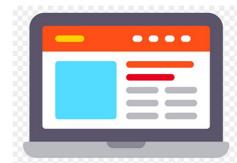

## Attractive User Interface

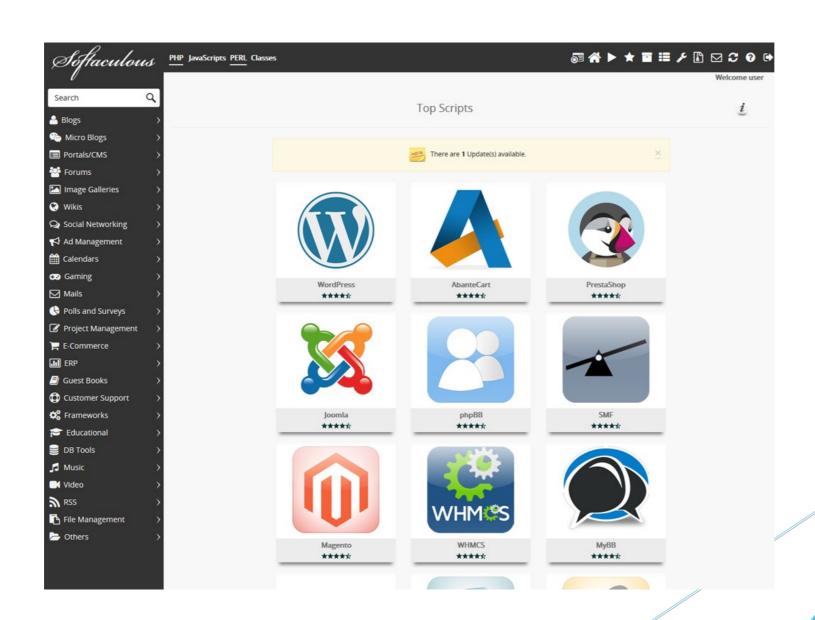

## Re-Branding Options

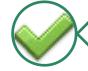

Upload your Logo

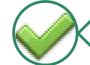

Customize the theme

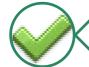

Whitelabel

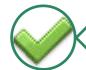

Extremely Flexible

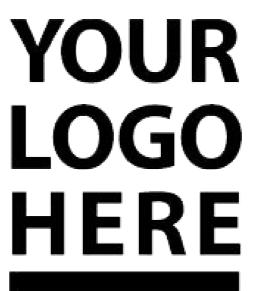

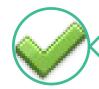

#### Supports 16 Languages

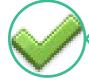

Multilingual Apps

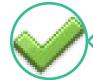

Trusted by Millions of users

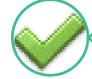

Partners with 1000+ Hosts

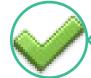

24X7 Support

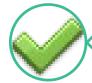

Support Ticket & Forums

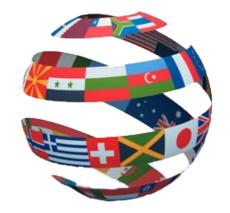

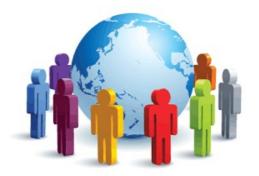

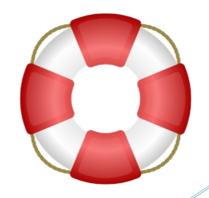

Updated with New Features Regularly

With every new version released Softaculous innovates and integrates new features. These features are designed to make the workflow for the Users and the Web Hosts perform efficiently and with ease. These features also automate most of the tedious processes. These updates also contain patches, Bug Fixes and Security releases along with them. Softaculous updates have the flexibility of getting updated automatically via the CRON or the Softaculous Admin can manually Update it.

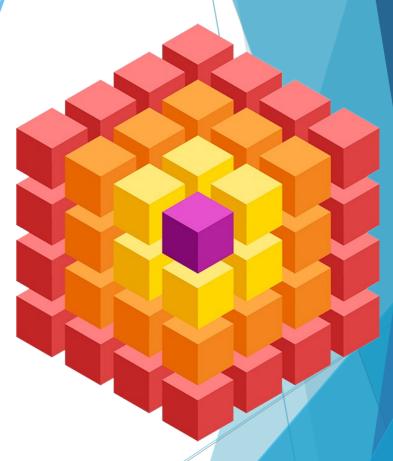

#### Some links for reference

- Online Demo : <a href="http://demo.softaculous.com/enduser">http://demo.softaculous.com/enduser</a>
- List of supported apps: <a href="http://www.softaculous.com/apps/">http://www.softaculous.com/apps/</a>
- Website : <a href="http://www.softaculous.com">http://www.softaculous.com</a>
- Documentation: <a href="http://www.softaculous.com/docs">http://www.softaculous.com/docs</a>
- NOC Partners : <a href="http://www.softaculous.com/NOC\_Partners">http://www.softaculous.com/NOC\_Partners</a>

# Install Softaculous and allow your users to install apps with ease

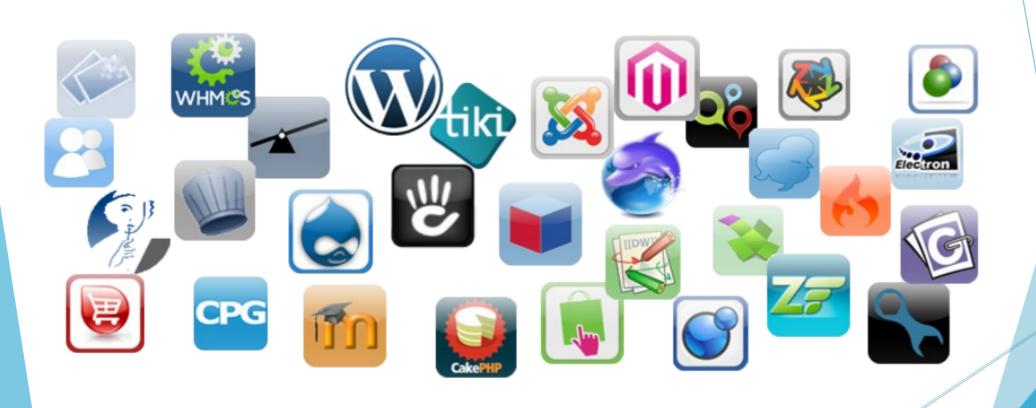